# **Lecture 2:**

## **Cooling of a Hot Bar: The Diffusion Equation**

Andrew J. Bernoff

PCMI, Summer 2003

This worksheet contains the examples from the second lecture.

### **The Diffusion Equation: Solutions to the Dirchlect Problem**

```
> restart:
> with(plots):
Warning, the name changecoords has been redefined
```
Some solutions to the diffusion equation for a metal bar of length  $\pi$  with ends held at zero temperature:

 $U_t = D U_{xx}$  0<x< $\pi$ , 0<t **DE**  $U(0, t) = 0$   $U(\pi, t) = 0$   $0 < t$  **BC**  $U(x, 0) = f(x)$  0 < x <  $\pi$  **IC** 

 $> K: =1; Note "K" is the diffusion constant here!! MAPLE reserves "D" for other uses$  $K := 1$  $\lceil > \text{Un}:=\left(n, x, t\right)-\text{sin}\left(n\cdot x\right)\cdot \text{exp}\left(-\left(n\cdot 2\right)\cdot K\cdot t\right);$  $Un := (n, x, t) \rightarrow \sin(x, n) e^{(-n^2 K t)}$ > Ut:=diff(Un(n,x,t),t);Uxx:=diff(Un(n,x,t),x\$2);Ut-Uxx;  $Ut := -\sin(x \, n) n^2 e^{(-n^2 t)}$  $Uxx := -\sin(x \, n) n^2 e^{(-n^2 t)}$  $\Omega$ 

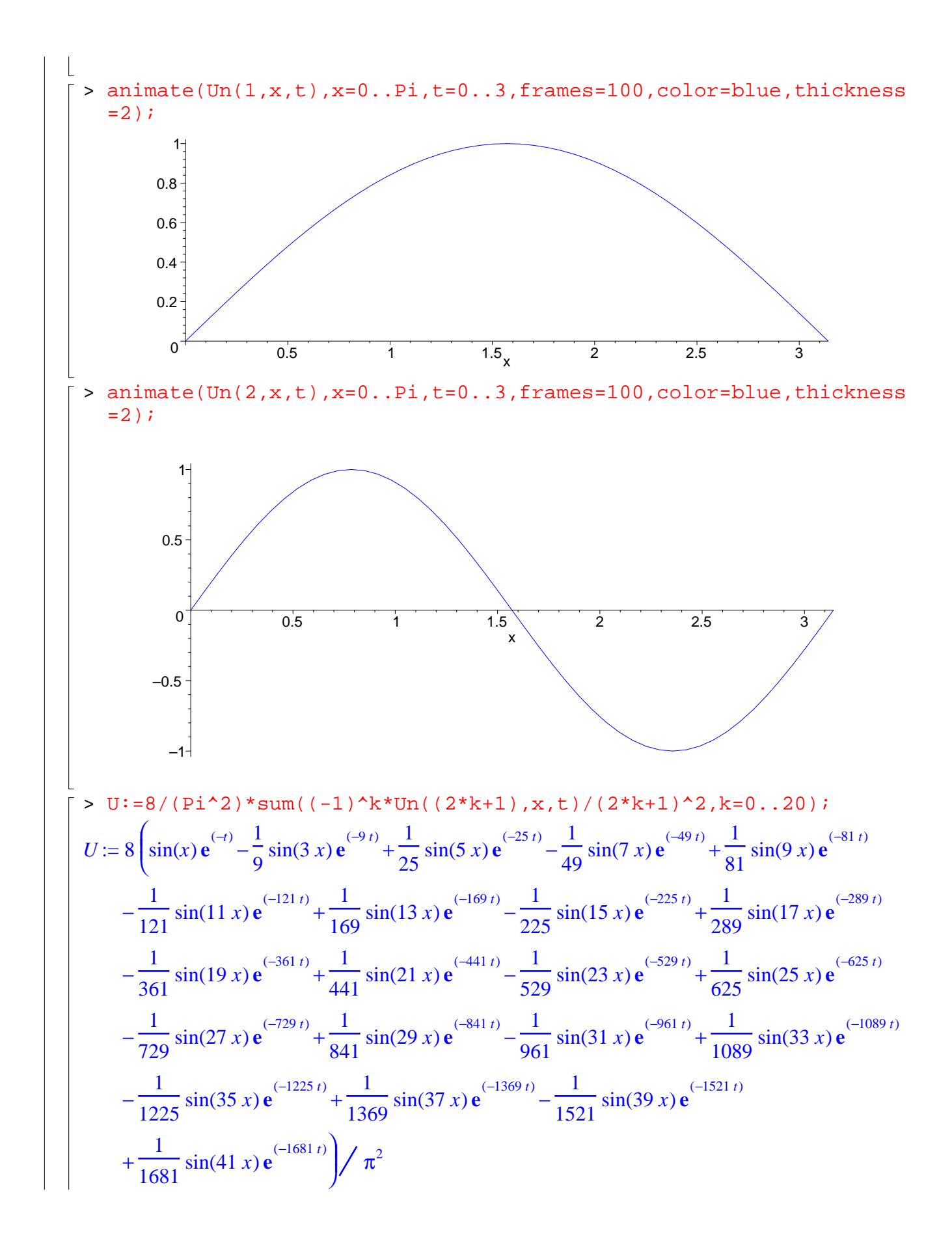

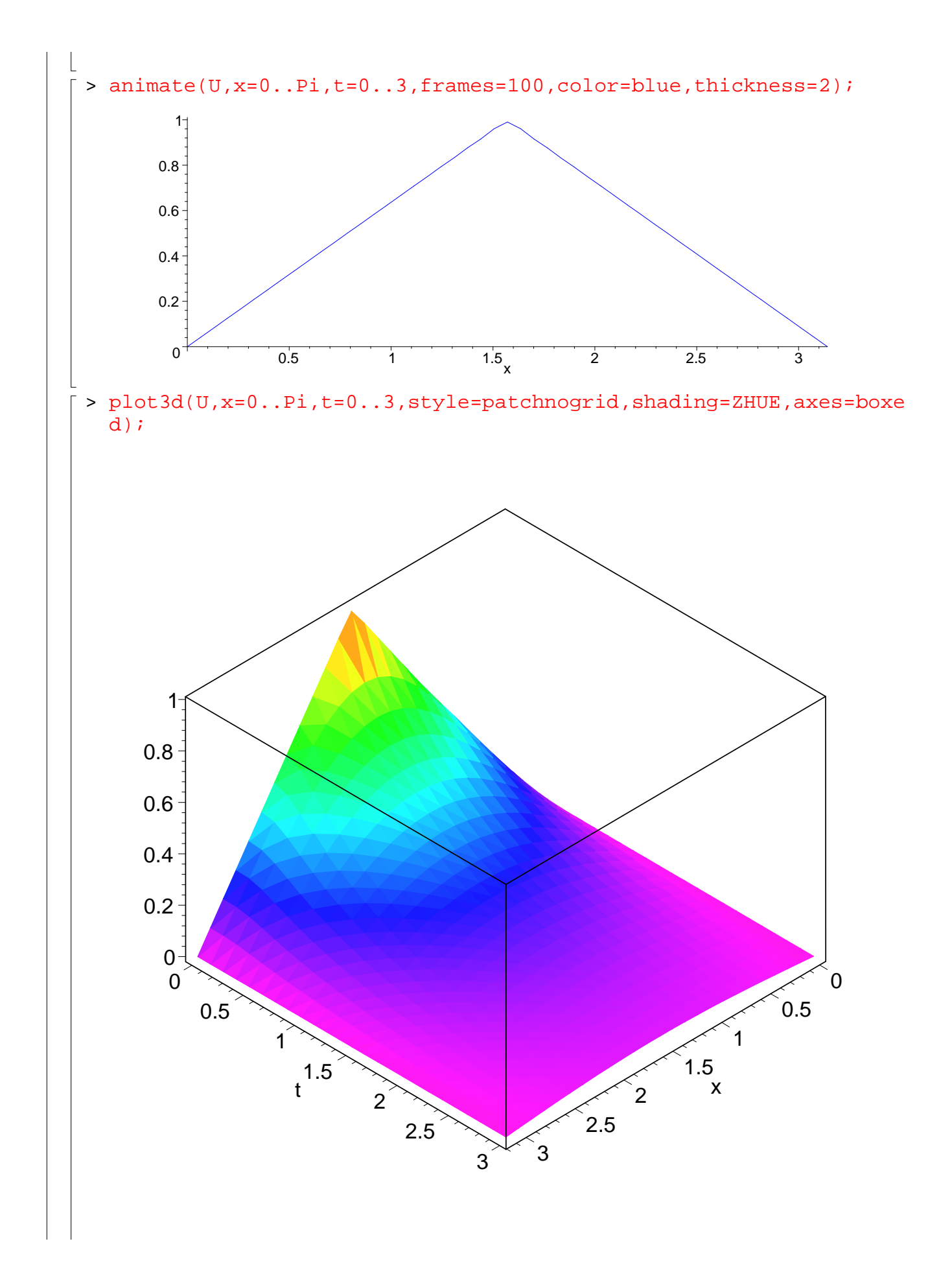

### **The Diffusion Equation: Solutions to the Neumann Problem**

> restart: > with(plots): Warning, the name changecoords has been redefined Now, let's insulate the ends of the bar for the same initial condition:  $U_t = D U_{xx}$  0<x< $\pi$ , 0<t **DE**  $U_x(0, t) = 0$   $U_x(\pi, t) = 0$   $0 < t$  **BC**  $U(x, 0) = f(x)$  0 < x <  $\pi$  **IC**  $> K := 1;$  $K := 1$ >  $Vn := (n, x, t) - \cos(n*x) * exp(-(n^2) *K*t);$ *Vn* :=  $(n, x, t) \rightarrow cos(x n) e^{(-n^2 K t)}$ > Vt:=diff(Vn(n,x,t),t);Vxx:=diff(Vn(n,x,t),x\$2);Vt-Vxx;  $Vt := -\cos(x \, n) n^2 e^{(-n^2 t)}$  $Vxx := -\cos(x \, n) n^2 e^{(-n^2 t)}$ 0 > V:=1/2-16/(Pi^2)\*sum(Vn((4\*k+2),x,t)/(4\*k+2)^2,k=0..20); *V* 1 2 16 1  $\frac{1}{4}$  cos(2 *x*) **e**  $(-4 t) 1$  $\frac{1}{36}$  cos(6 *x*) **e**  $(-36 t)$  1  $\frac{100}{100} \cos(10 x)$  **e**  $(-100 t)$  1  $+\frac{1}{36}\cos(6 x) \mathbf{e}^{(-36 t)} + \frac{1}{100}\cos(10 x) \mathbf{e}^{(-100 t)} + \frac{1}{196}\cos(14 x) \mathbf{e}^{(-196 t)}$ ſ  $i := \frac{1}{2} - 16$ 1  $\frac{1}{324}$  cos(18 *x*) **e**  $(-324 t)$  1  $\frac{1}{484} \cos(22 x)$  **e**  $(-484 t)$  1  $\frac{\cos(26 x)}{676}$  $(-676 t)$  1  $+\frac{1}{324}\cos(18x) \mathbf{e}^{(-324t)} + \frac{1}{484}\cos(22x) \mathbf{e}^{(-484t)} + \frac{1}{676}\cos(26x) \mathbf{e}^{(-676t)} + \frac{1}{900}\cos(30x) \mathbf{e}^{(-900t)}$ 1  $\frac{\cos(34 x)}{1156}$  $(-1156 t)$  1  $\frac{\cos(38 x)}{1444}$  $(-1444 t)$  1  $+\frac{1}{1156}\cos(34 x) \mathbf{e}^{(-1156 t)} + \frac{1}{1444}\cos(38 x) \mathbf{e}^{(-1444 t)} + \frac{1}{1764}\cos(42 x) \mathbf{e}^{(-1764 t)}$ 1  $\frac{2116}{\cos(46 x)}$  **e**  $(-2116 t)$  1  $\frac{2500}{2500}$  cos(50 *x*) **e**  $(-2500 t)$  1  $+\frac{1}{2116}\cos(46 x) \mathbf{e}^{(-2116 t)} + \frac{1}{2500}\cos(50 x) \mathbf{e}^{(-2500 t)} + \frac{1}{2916}\cos(54 x) \mathbf{e}^{(-2916 t)}$ 1  $\frac{1}{3364}$  cos(58 *x*) **e**  $(-3364 t)$  1  $\frac{1}{3844}$  cos(62 *x*) **e**  $(-3844 t)$  1  $+\frac{1}{3364}\cos(58\ x) \mathbf{e}^{(-3364\ t)} + \frac{1}{3844}\cos(62\ x) \mathbf{e}^{(-3844\ t)} + \frac{1}{4356}\cos(66\ x) \mathbf{e}^{(-4356\ t)}$ 1  $\frac{1}{4900}$  cos(70 *x*) **e**  $(-4900 t)$  1  $\frac{\cos(74 x)}{5476}$  $(-5476 t)$  1  $+\frac{1}{4900}\cos(70 \ x) \mathbf{e}^{(-4900 \ t)} + \frac{1}{5476}\cos(74 \ x) \mathbf{e}^{(-5476 \ t)} + \frac{1}{6084}\cos(78 \ x) \mathbf{e}^{(-6084 \ t)}$ 1  $+\frac{1}{6724}$  cos(82 *x*) **e**<sup> $(-6724 t)$ </sup>  $\overline{ }$  $\overline{1}$  $\sqrt{\pi^2}$ 

 $\mathbf{L}$ 

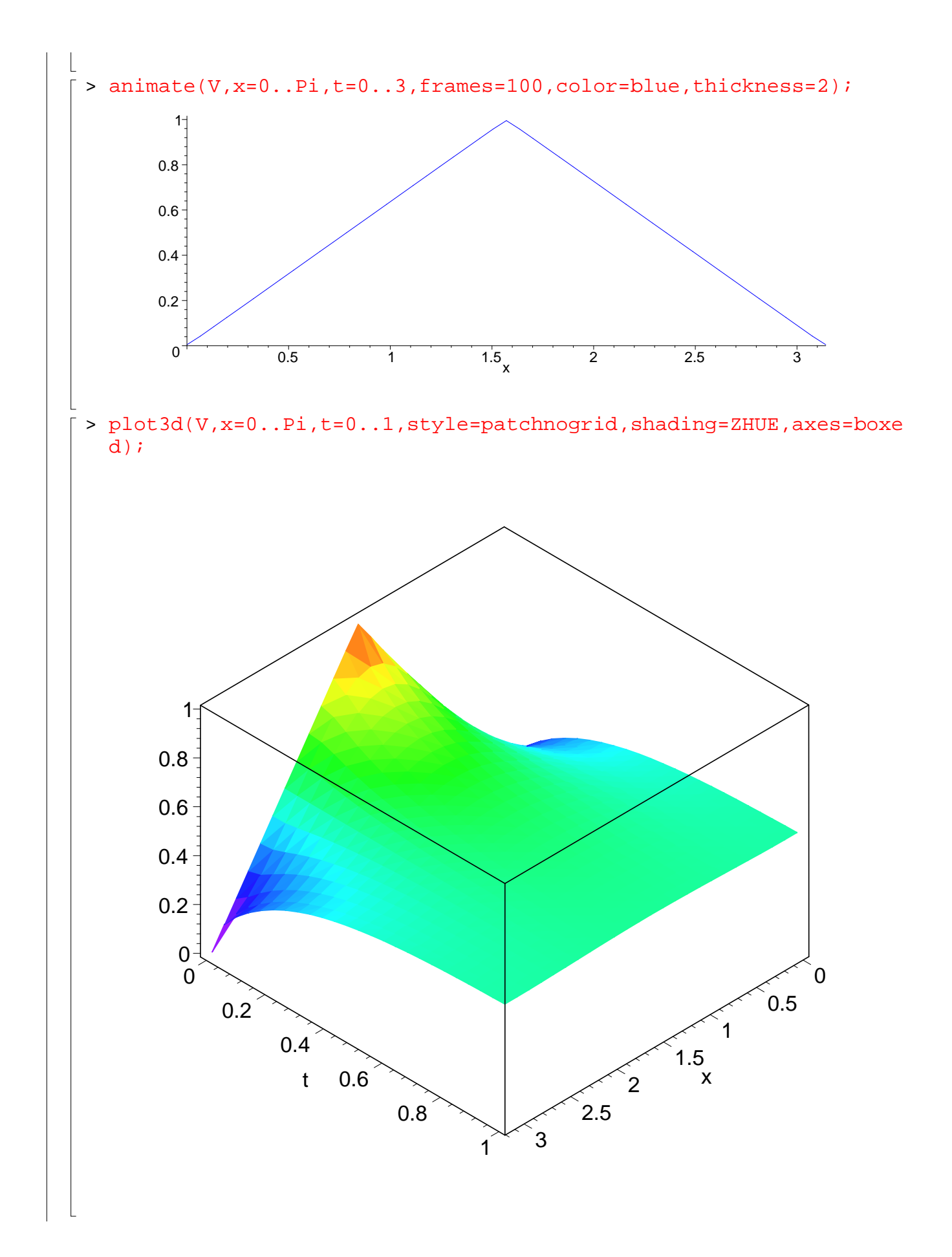

#### **The Diffusion Equation: Solutions to the Cauchy Problem**

> restart: > with(plots): Warning, the name changecoords has been redefined Finally consider the problem on an infinite interval  $U_t = D U_{xx}$  –∞ < x < ∞ , 0 < t **DE**  $\lim U(x, t)$ *x* →∞  $U(x, t) < c$  lim  $U(x, t) < c$ *x* →(−∞)  $U(x, t) < c$  0 $lt$ t **BC**  $U(x, 0) = f(x)$   $-\infty < x < \infty$  **IC**  $> K:=1$ ; tau: =1;  $K := 1$  $\tau := 1$  $\overrightarrow{G}$  > G:=(x,t)-> 1/sqrt(4\*Pi\*K\*(t+tau))\*exp(-x^2/(4\*K\*(t+tau)));  $G := (x, t) \rightarrow$ **e** ſ l I ľ  $\overline{1}$  $-1/4 \frac{x^2}{x(x+2)}$  $K(t+\tau)$  $4 \pi K (t + \tau)$  $\lceil$  > Gt:=diff(G(x,t),t);Gxx:=diff(G(x,t),x\$2);simplify(Gt-K\*Gxx);  $Gt := -\frac{1}{4}$  +  $\frac{(3/2)}{4}$  + 1 4 **e** ſ l I ľ  $\overline{1}$  $-\frac{x^2}{4(1+1)}$  $4(t+1)$   $\frac{1}{\pi}$  $(\pi (t+1))^{(3/2)}$ 1 8  $x^2$ **e** ſ l I I  $\overline{\phantom{a}}$  $-\frac{x^2}{4(1+1)}$  $4(t+1)$  $\pi(t+1)(t+1)^2$  $Gxx := -\frac{1}{4} \frac{1}{\sqrt{1 - \frac{1}{2} \cdot 1} \cdot \sqrt{1 - \frac{1}{2} \cdot 1}} +$ 1 4 **e** ſ l I I  $\overline{\phantom{a}}$  $-\frac{x^2}{4(1+1)}$  $4(t+1)$  $\pi(t+1)(t+1)$ 1 8  $x^2$ **e** ſ l ▎ ľ  $\overline{1}$  $-\frac{x^2}{4(1+1)}$  $4(t+1)$  $\pi(t+1)(t+1)^2$ 0

 $\frac{1}{2}$ 

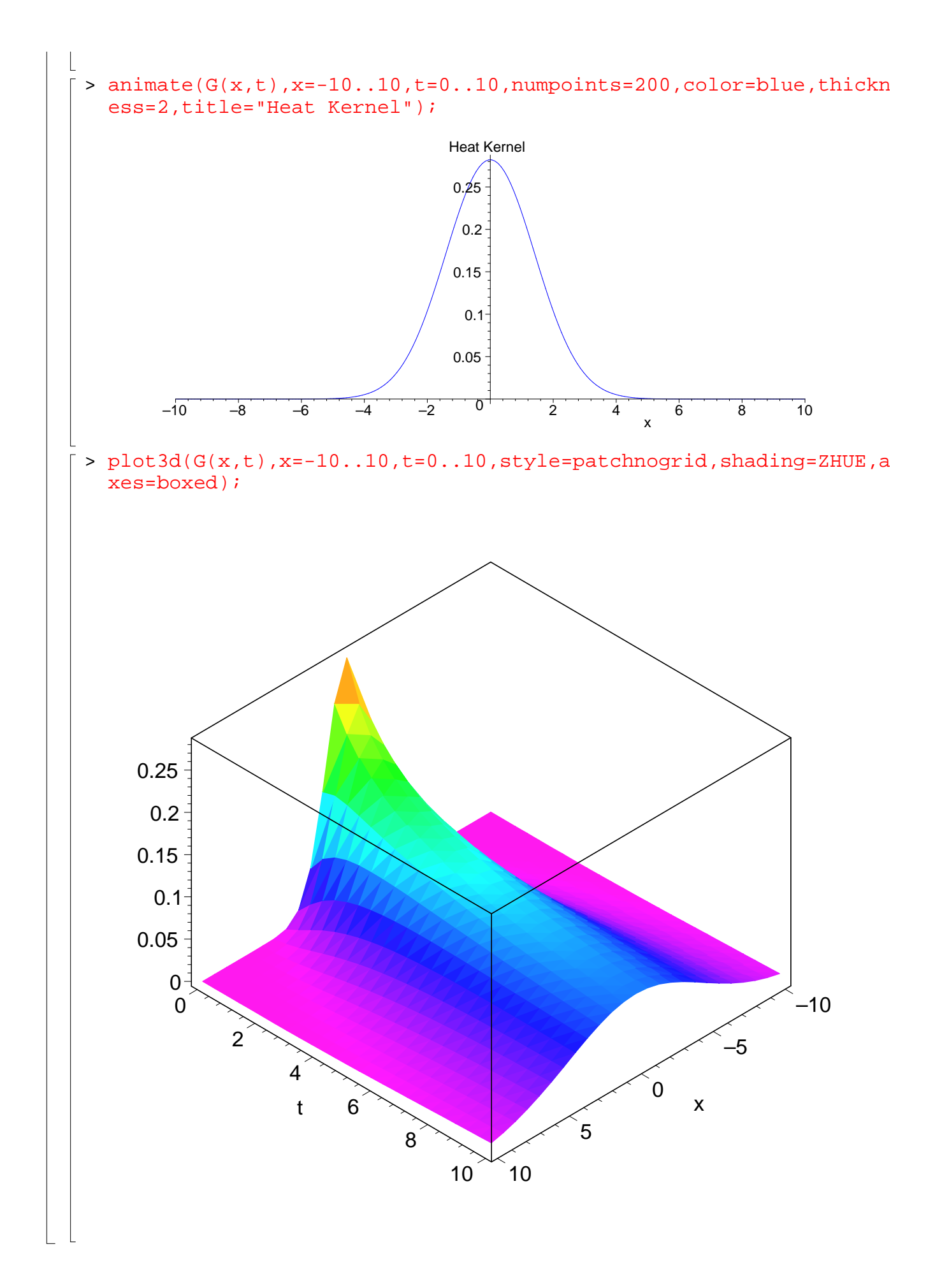